## Il monitoraggio delle emissioni di CO<sub>2</sub> e dei consumi **energetici a livello comunale tramite WebGis**

**di Paolo Viskanic, Nelly Cattaneo, Francesca Di Maria**

**Il cambiamento climatico dovuto ai gas serra ed il progressivo esaurimento dei combustibili fossili hanno portato negli ultimi anni ad un ripensamento delle politiche energetiche e ad una maggiore attenzione alle potenzialità di risparmio energetico e di abbattimento delle emissioni di CO2. Alla base di ogni strategia è fondamentale una base informativa dettagliata ed affidabile alla quale fare riferimento per studiare interventi e strategia. È in questo contesto che si colloca R3 EcoGIS, uno strumento WebGIS per il monitoraggio dei consumi e delle emissioni e per il supporto alle decisioni energetiche a livello comunale.**

#### **Iniziative internazionali per sensibilizzare le amministrazioni pubbliche**

L'attenzione internazionale ai temi legati all'ambiente è iniziata nel 1992 con la Conferenza internazionale di Rio sull'ambiente e lo sviluppo, dove oltre 150 paesi hanno riconosciuto firmando la convenzione sul clima l'importanza di modificare il proprio comportamento per evitare cambiamenti climatici globali. Questi temi sono stati ulteriormente discussi durante la conferenza di Kyoto del 1997, che è terminata con la sottoscrizione di un trattato internazionale, che impegna i paesi firmatari a contenere le emissioni di CO<sub>2</sub> entro il 95% delle emissioni all'anno 1990. Il trattato di Kyoto è stato rivisto varie volte fino ad entrare in vigore nel 2004, dopo essere stato firmato da un numero di paesi le cui emissioni corrispondessero almeno al 55% delle emissioni globali. A livello europeo, nel 2008 è stata lanciata un'iniziativa, per far fronte al consumo di energia in costante aumento nelle città, che oggi, è responsabile di oltre il 50% delle emissioni di gas serra causate, direttamente o indirettamente, dall'uso dell'energia da parte dell'uomo. Questa nuova azione, denominata il *Patto dei sindaci*, si pone come obiettivi cardine una riduzione delle emissioni di gas ad effetto serra, una maggiore efficienza energetica ed un maggiore utilizzo di fonti energetiche rinnovabili da realizzarsi entro il 2020. Questa iniziativa, su base volontaria, impegna le città europee a predisporre un Piano di Azione con l'obiettivo di ridurre di oltre il 20% le proprie emissioni di gas serra attraverso politiche e misure locali che aumentino il ricorso alle fonti di energia rinnovabile, che migliorino l'efficienza energetica e attuino programmi ad hoc sul risparmio energetico e l'uso razionale dell'energia.

In Italia ad oggi (giugno 2011) hanno aderito 1175 città al Patto dei Sindaci. I firmatari del Patto si impegnano a:

- Preparare un Inventario di Riferimento delle Emissioni (BEI) entro l'anno successivo a quello dell'adesione;
- Presentare un Piano d'Azione per l'Energia Sostenibile (SEAP), approvato dal consiglio comunale entro l'anno successivo a quello dell'adesione;
- Pubblicare regolarmente ogni due anni dopo la presentazione dei loro SEAP – i resoconti dell'implementazione che indicano i progressi del piano d'azione e i risultati provvisori;
- Promuovere le proprie attività e coinvolgere i propri cittadini/stakeholder, anche attraverso l'organizzazione regolare degli Energy Day locali;
- Distribuire il messaggio del Patto dei Sindaci, in particolare incoraggiando le altre autorità locali ad aderire e dando un contributo ai maggiori eventi e ai workshop tematici.

In seguito verranno illustrate alcune attività svolte attraverso l'utilizzo di strumenti WebGIS per documentare, monitorare e fornire un supporto decisionale alle amministrazioni che si sono poste come obbiettivo il risparmio energetico e l'abbattimento delle emissioni.

#### **Il portale sull'energia del Comune di Laives**

Una delle principali fonti di emissione di CO2 sulle quali un Comune può avere un controllo diretto, sono gli edifici pubblici e l'illuminazione pubblica. Caso esemplare è rappresentato dal Comune di Laives che ha più volte realizzato tra il 1996 ed oggi studi dettagliati sui consumi energetici dei propri edifici e della propria rete di illuminazione. Nel 2006 in un progetto congiunto insieme all'Ecoistituto per l'Alto Adige, e co-finanziato da una banca locale, la Cassa Raiffeisen, la società R3 GIS ha realizzato un portale energetico nel quale si sono documentate tutte le iniziative portate avanti dall'amministrazione comu-

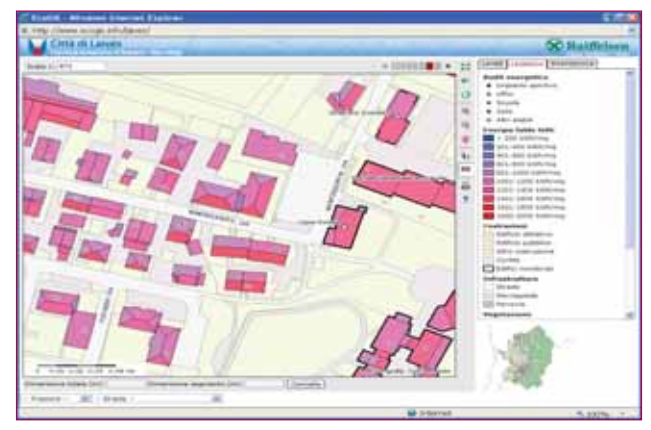

*Figura 1 - Il portale della città di Laives consente ai cittadini di monitorare i consumi energetici degli edifici pubblici e di valutare l'energia solare incidente sul proprio tetto.*

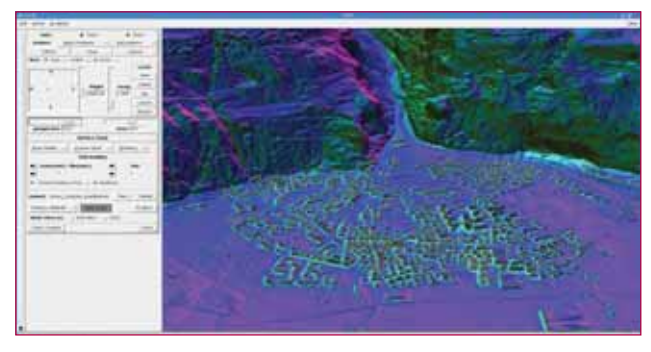

*Figura 2 - Il calcolo dell'energia incidente su ciascuna copertura stato fatto con il software GRASS, tenendo conto di ostacoli quali edifici vicini e montagne.*

nale per ridurre i propri consumi energetici e quindi anche le emissioni di CO2. Questo progetto ha portato ad una maggior sensibilizzazione sulla questione del risparmio energetico rendendo direttamente partecipi i cittadini.

Il portale comprende, oltre ad una spiegazione dettagliata del progetto e delle iniziative intraprese dal Comune in campo energetico, un'interfaccia geografica interattiva ed una valutazione di tutti i tetti del Comune riguardo al potenziale di sfruttamento dell'energia solare. A tale riguardo a Laives è stato fatto uno studio dell'insolazione utilizzando il software GRASS (vedi figura 1) e tenendo conto dell'ombreggiamento causato dalle montagne e dagli edifici vicini. Il risultato molto semplice da visualizzare e consultare è una mappa del territorio con una colorazione delle falde dei tetti in base al potenziale fotovoltaico (vedi figura 2).

#### **Il monitoraggio degli edifici pubblici ed il progetto Audit GIS di Fondazione Cariplo**

Il Progetto Audit Gis nasce tra il 2006 ed il 2008 nell'ambito di un Bando della Fondazione Cariplo di Milano con l'obiettivo di favorire la cultura del risparmio energetico attraverso la pratica di audit energetico sugli edifici dei comuni piccoli e medi delle province lombarde, di Novara e di Verbania-Cusio-Ossola. Il progetto ha coinvolto nei tre anni di bando più di 650 comuni (vedi figura 3) ed ha portato alla raccolta di quasi 7000 diagnosi energetiche complessive composta da audit cosiddetti "leggeri" e audit di "dettaglio". Tutti i dati contenuti in questi audit sono inseriti in un applicativo gestionale basato su tecnologia WebGIS dedicato.

Tramite il portale *Audit GIS*, sviluppato dalla società R3 GIS Srl di Merano (BZ), tutti i comuni partecipanti hanno potuto gestire in maniera autonoma i dati degli audit energetici, pur garantendo un'uniformità di banca dati centrale e quindi la possibilità di analizzare tutti i dati congiuntamente.

La parte privata del portale consente agli utenti registrati (i co-

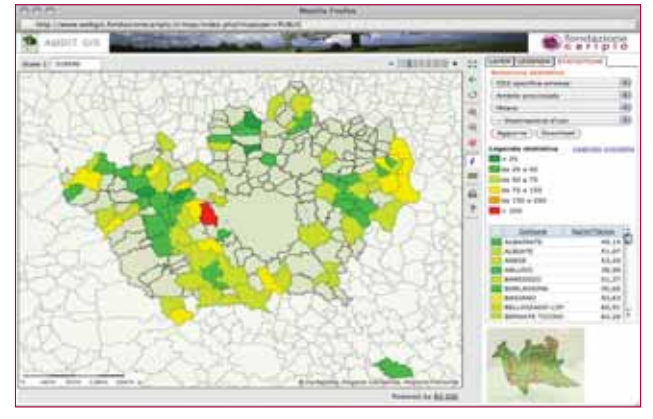

*Figura 3 - I dati energetici degli edifici pubblici di 650 comuni di Lombardia e Piemonte sono consultabili dal sito di Fondazione Cariplo; nell'immagine una statistica sulla CO2 specifica emissione per comune.*

muni ed i loro consulenti) di inserire e gestire i dati relativi agli edifici del proprio territorio. Per ciascun immobile analizzato è possibile infatti visualizzare una scheda che riporta le seguenti categorie di informazioni:

- Anagrafica e destinazione d'uso dell'edificio, con inserimento in mappa dello stesso;
- Caratteristiche tipologiche e costruttive;
- Descrizione degli impianti termici ed elettrici presenti e relativi consumi basati su una indagine di tre anni;
- **Immagini e foto raccolte nei sopralluoghi.**

La raccolta di queste informazioni è necessaria nella fase di redazione degli Audit Leggeri, mentre solo per alcuni edifici di particolare importanza è stata eseguita un'indagine più approfondita o "Audit di dettaglio" che contiene, oltre alle precedenti, anche le seguenti integrazioni:

- Proposta e descrizione di interventi gestionali ed impiantistici per il risparmio energetico e la riduzione della CO<sub>2</sub>;
- Costi e benefici (sia economici che in termini di emissioni) connessi agli interventi;
- Tempi di ritorno degli investimenti.

Non essendo semplici "contenitori" di dati e prevedendo che l'inserimento di tali dati potesse avvenire anche da parte di operatori con competenze in altri settori, la struttura delle schede di Audit è stata affinata in più occasioni, al fine di migliorare i controlli automatici sui dati inseriti (evitando errori grossolani e unità di misura sbagliate) e di accogliere e normalizzare informazioni provenienti da Audit redatti in modi molto diversi.

I dati sui consumi energetici, inseriti a partire dalle effettive quantità di energia utilizzate, vengono quindi convertiti in tonnellate equivalente petrolio (TEP) ed in kilogrammi di CO<sub>2'</sub> utilizzando una tabella di conversione standardizzata. Questo permette un confronto delle emissioni e dei consumi tra i vari edifici e tra i vari comuni.

Nel progetto è stata sviluppata una sezione di "Statistiche" interessante per le amministrazioni e propedeutica alla fase decisionale nell'ottica della realizzazione di interventi atti al risparmio energetico. Questa sezione, resa pubblica sul portale di Fondazione Cariplo (5) include statistiche relative ai principali parametri rilevati durante le diagnosi energetiche (ad es. consumi elettrici e termici, interventi di miglioramento proposti, CO<sub>2</sub> risparmiata, stima dei tempi di ritorno degli investimenti). L'interrogazione statistica può essere effettuata selezionando a priori la scala territoriale, e cioè per regione, provincia, comune. Oppure per ciascuna statistica sono disponibili un filtro di interrogazione che consente di scegliere l'ambito territoriale, una tabella dati (esportabile su foglio di calcolo .xls), un grafico esplicativo ed una mappa rappresentativa dell'area. Mappe e grafici sono interattivi, per cui cliccando sulla cartina si aprirà una finestra di mappa con i dati della statistica prescelta. La Banca dati è quindi integralmente fruibile dal pubblico, consentendo sia l'estrazione diretta dei dati sia la consultazione di un ampio set di statistiche già elaborate, che vengono periodicamente aggiornate.

#### **R3 EcoGIS, un WebGIS per il monitoraggio dei consumi e delle emissioni**

R3 EcoGIS è un software per il monitoraggio dei consumi energetici e delle emissioni di CO<sub>2</sub> a livello comunale, ed è stato sviluppato per amministrare in modo semplice e completo le varie informazioni sui consumi energetici e le emissioni di CO<sub>2</sub> di immobili, industria, terziario, traffico ed altre fonti di emissione a livello comunale. Lo sviluppo è stato co-finanziato da un contributo del Programma regionale ed

### **REPORTS**

L'obiettivo di EcoGIS è quello di fornire ai comuni, che hanno aderito al Patto dei Sindaci, o che comunque intendono definire una strategia di sviluppo rispettosa dell'ambiente, uno strumento semplice ed efficace per gestire i dati e simulare e valutare diversi scenari di sviluppo.

Ad ogni fonte di emissione inoltre possibile collegare un'area su mappa, immagini e documenti, in modo da semplificare l'organizzazione del materiale e delle informazioni e poter creare mappe tematiche sulle emissioni ed i consumi energetici. Il software R3 EcoGIS è in continua evoluzione, sulla base delle esigenze e dei consigli, che provengono da parte dei comuni e dei consulenti che lo utilizzano, e delle normative ambientali e le esigenze del Patto dei Sindaci.

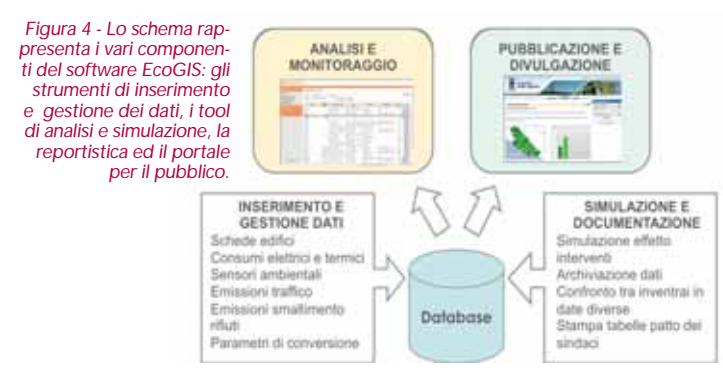

R3 EcoGIS si basa su una banca dati PostgreSQL/PostGIS, nella quale vengono gestite tutte le informazioni relative alle varie fonti di emissioni di gas serra, quali edifici pubblici e privati, edifici industriali e terziario, illuminazione pubblica, traffico privato e pubblico, impianti di depurazione delle acque e di smaltimento dei rifiuti, aziende agricole, ecc. La classificazione di tutti questi componenti segue la metodologia per il censimento delle emissioni rilasciata dal Patto dei Sindaci ed R3 EcoGIS consente l'esportazione dei dati nei formati da esso previsti. Una volta eseguito l'inserimento dei dati sui consumi energetici il software calcola le emissioni di CO<sub>2</sub>, applicando dei fattori di conversione configurabili, che tengono conto dell'eventuale produzione di energia da fonti rinnovabili sul territorio comunale. Inoltre le fonti di emissioni possono essere georiferite con semplici strumenti di selezione e/o disegno su mappa. L'integrazione con centraline di rilevamento dati e di telecontrollo permette di automatizzare la raccolta dei dati ambientali o dei consumi e di controllare da remoto centrali energetiche. R3 EcoGIS permette inoltre di gestire un catalogo di interventi su edifici, traffico, industria, terziario, agricoltura e di definire per ogni intervento le date di realizzazione e la relativa durata, i costi di implementazione, l'effetto sul consumo energetico e sulle emissioni, la posizione dell'intervento su mappa. Tramite una funzione di simulazione è possibile combinare azioni diverse e valutarne l'impatto sul territorio, sia in termini di consumi che in termini di CO $_{_2}$ evitata e costi per la realizzazione, da qui al 2020. Confrontando simulazioni diverse è quindi possibile valutare diversi piani d'azione e scegliere quello più adatto alle esigenze e risorse del Comune.

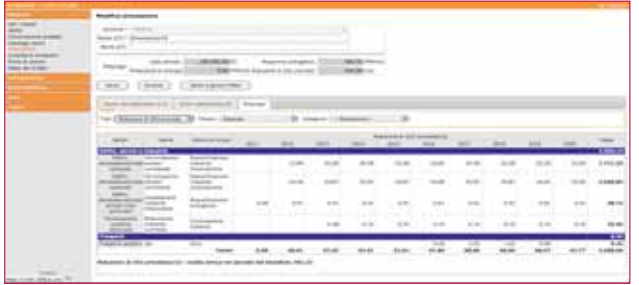

*Figura 5 - Strumenti di simulazione consentono di valutare l'effetto della realizzazione dei vari interventi migliorativi identificati, in modo da facilitare il comune nel definire il Piano d'Azione per l'Energia Sostenibile (PAES).*

Ultimo aspetto da non sottovalutare è la pubblicazione dei dati su consumi, emissioni e azioni realizzate dal comune su un portale pubblico. Tramite strumenti WebGIS semplicemente consultabili è possibile condividere queste informazioni con i cittadini e documentare le iniziative dell'amministrazione per l'abbattimento delle emissioni. Nella figura è riportato un esempio di portale pubblico con dati sui con

#### **Conclusioni**

Le tecnologie alla base dello sfruttamento delle fonti di energia rinnovabili, dell'efficienza energetica e del monitoraggio delle emissioni, come anche la legislazione di riferimento sono in continua evoluzione. Pertanto R3 EcoGIS è da considerarsi un cantiere in continuo sviluppo. Grazie agli oltre 50 comuni che l'hanno adottato in Italia ed alla collaborazione con enti di ricerca e professionisti del settore le funzionalità, gli algoritmi di calcolo, la tecnologia GIS sulla quale si basa vengono aggiornati e perfezionati in continuazione. L'obiettivo è quello di ottenere uno strumento per il managment energetico a livello territoriale, che consenta di supportare gli amministratori nelle decisioni a medio e lungo termine per migliorare l'efficienza energetica delle nostre città.

#### **Riferimenti**

- SITO DEL PATTO DEI SINDACI: HTTP://WWW.EUMAYORS.EU/
- SITO ECOGIS: WWW.ECOGIS.INFO
- VISKANIC, PAOLO, FRANCESCHI, S., TULUMELLO, C., ÜBERBACHER D., IL PORTALE SULLE ENERGIE RINNOVABILI DELLA CITTÀ DI LAIVES. MONDO-GIS NR. 61/2007, PAG. 50-55.
- ECOGIS UNA PIATTAFORMA PER IL MONITORAGGIO DELLE EMISSIONI. PAOLO VISKANIC, SERGIO SEGALA, BRUNO MONTALI, DIETMAR ÜBER-BACHER, RUPERT ROSSANELLI, ATTI ASITA 2010.
- SITO AUDIT GIS FONDAZIONE CARIPLO: WWW.WEBGIS.FONDAZIONECARIPLO.IT

#### **Parole chiave**

MONITORAGGIO EMISSIONI, MONITORAGGIO CONSUMI, WEBGIS.

#### **Abstract**

#### A WebGis for monitoring CO2 emissions and energy consumption at the municipal level

Climate change from greenhouse gases and the progressive exhaustion of fossil fuels in recent years have led to a rethinking of energy policies and greater attention to the potential for saving energy and reducing CO2 emissions. At the base of each strategy it is fundamental to create a detailed and reliable information base to which every study, intervention and strategy can be referred. This is the context in which R3 EcoGIS is applied, a WebGIS tool for monitoring fuel consumption and CO2 emissions and for supporting energy-related decisions at municipal level.

#### **Autori**

PAOLO VISKANIC, R3 GIS SRL *PAOLO.VISKANIC@R3-GIS.COM*

NELLY CATTANEO, BEST – POLITECNICO DI MILANO *NELLY.CATTANEO@YAHOO.IT*

FRANCESCA DI MARIA, BEST – POLITECNICO DI MILANO *FRANCESCA.DIMARIA@POLIMI.IT*

### **CONTROLLI NON DISTRUTTIVI**

### TRACKING SYSTEM

### **TERMOCAMERE**

IN BALLAST

**CONTRACTOR** AND IN THE TABLE TO BE THE TABLE

LASER SCANNER

# LA CERTEZZA DELLA SOLUZIONE

MAN PARTNER: Z+F FLIR NDI EXTECH

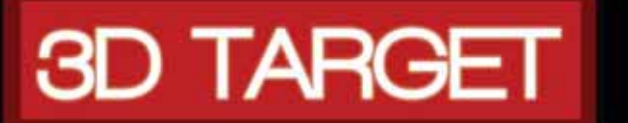

WWW.3DTARGET.IT INFO@3DTARGET.IT +39 0200614452 BRESCIA ROMA MESSINA